The book was found

# **Building A Linux Internet Server**

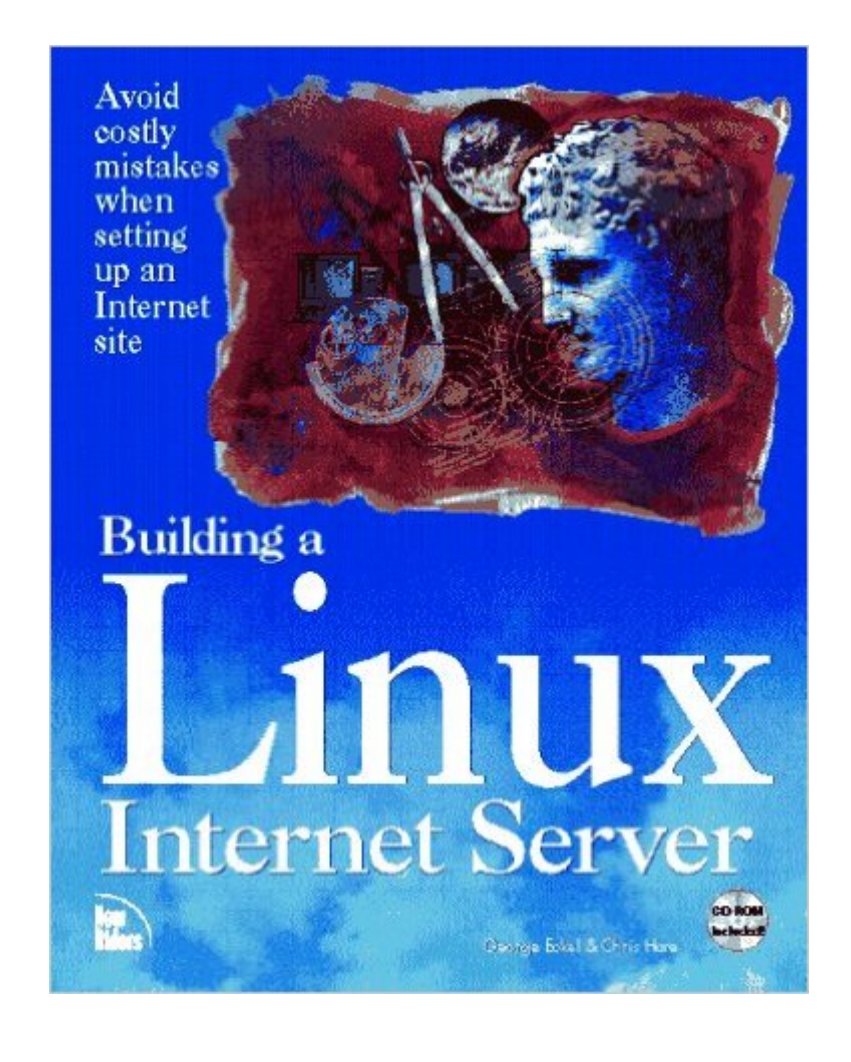

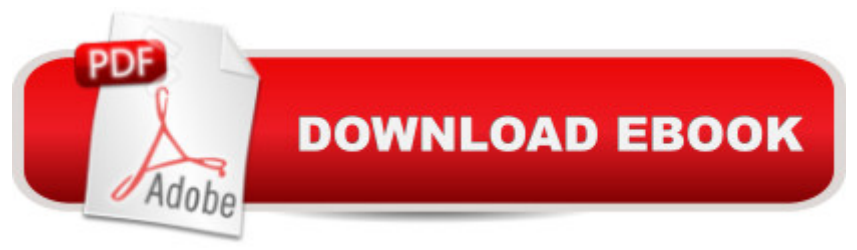

## **Synopsis**

This guide explains how to create an Internet site using Linux.

## **Book Information**

Paperback: 340 pages Publisher: New Riders Pub (September 1995) Language: English ISBN-10: 1562055259 ISBN-13: 978-1562055257 Product Dimensions: 1 x 7.2 x 9.2 inches Shipping Weight: 1.2 pounds Average Customer Review: 3.5 out of 5 stars $\hat{A}$   $\hat{A}$  See all reviews $\hat{A}$  (4 customer reviews) Best Sellers Rank: #5,661,338 in Books (See Top 100 in Books) #90 in Books > Computers & Technology > Networking & Cloud Computing > Networks, Protocols & APIs > WAN #104  $in \hat{A}$  Books > Computers & Technology > Operating Systems > Linux > Servers #678 in  $\hat{A}$  Books > Computers & Technology > Operating Systems > Linux > Networking & System Administration

### **Customer Reviews**

Tech books from before 2000 should not be judged on whether they are up to date. That's a given! They should be judged by how well written and informative they are. This book is both.Granted the software distribution on the included disk doesn't contain much of actual value. But the tips and tricks in the book still work! It's amazing that after all these years so few people still follow best practices.For a collector of tech books, like myself, this book is an invaluable addition to one's library. When Solaris ruled webservers, this book showed how to build a server at a fraction of the cost. I have no doubt that this will be desirable for collectors in the future.

Published in 1995 (!), the Dark Ages at Internet speeds. This books thinks MCIMall is hot news.I found myself irked by the authors repeatedly discussing the choice of how to put your home page on the Internet. They force a choice between dialing up and leasing a line. Of course, 90 percent of the people who want to put a home page on the Net just use someone else's server and share costs.

Great reference book to any computer library.

#### had solution in this book!

#### Download to continue reading...

Setting Up A Linux Internet Server Visual Black Book: A Visual Guide to Using Linux as an Internet [Server on a Global Network](http://ebooksperfect.com/en-us/read-book/lJ8BD/building-a-linux-internet-server.pdf?r=15FDEbqoPGaagWYqaeqBII7oTskhUOIYWulPOZD%2FstM%3D) Linux: Linux Command Line - A Complete Introduction To The Linux Operating System And Command Line (With Pics) (Unix, Linux kemel, Linux command line, ... CSS, C++, Java, PHP, Excel, code) (Volume 1) LINUX: Easy Linux For Beginners, Your Step-By-Step Guide To Learning The Linux Operating System And Command Line (Linux Series) Setting Up a Linux Intranet Server Visual Black Book: A Complete Visual Guide to Building a LAN Using Linux as the OS Building a Linux Internet Server Linux For Beginners: The Ultimate Guide To The Linux Operating System & Linux Linux Administration: The Linux Operating System and Command Line Guide for Linux Administrators CompTIA Linux+ Powered by Linux Professional Institute Study Guide: Exam LX0-103 and Exam LX0-104 (Comptia Linux + Study Guide) Linux Apache Web Server Administration (Linux Library) Linux Web Server Development: A Step-by-Step Guide for Ubuntu, Fedora, and other Linux Distributions Linux DNS Server Administration (Craig Hunt Linux Library) Red Hat Linux Internet Server Smart Home Automation with Linux (Expert's Voice in Linux) Linux: For Beginners - Step By Step User Manual To Learning The Basics Of Linux Operating System Today! (Ubuntu, Operating System) Embedded Linux Porting on ARM & RFID Implementation Using ARM SoC: Developing a flexible and agile Board Secure Package Linux with multiple applications Introduction to 64 Bit Assembly Programming for Linux and OS X: Third Edition - for Linux and OS X Linux NFS and Automounter Administration (Craig Hunt Linux Library) Windows to Linux Migration Toolkit: Your Windows to Linux Extreme Makeover Automating Linux and Unix System Administration (Expert's Voice in Linux) Python para administracion de sistemas Unix y Linux/ Pythons for Management of Unix and Linux Sistems (Spanish Edition)

Dmca